### Mapbox for iOS

AltConf '17

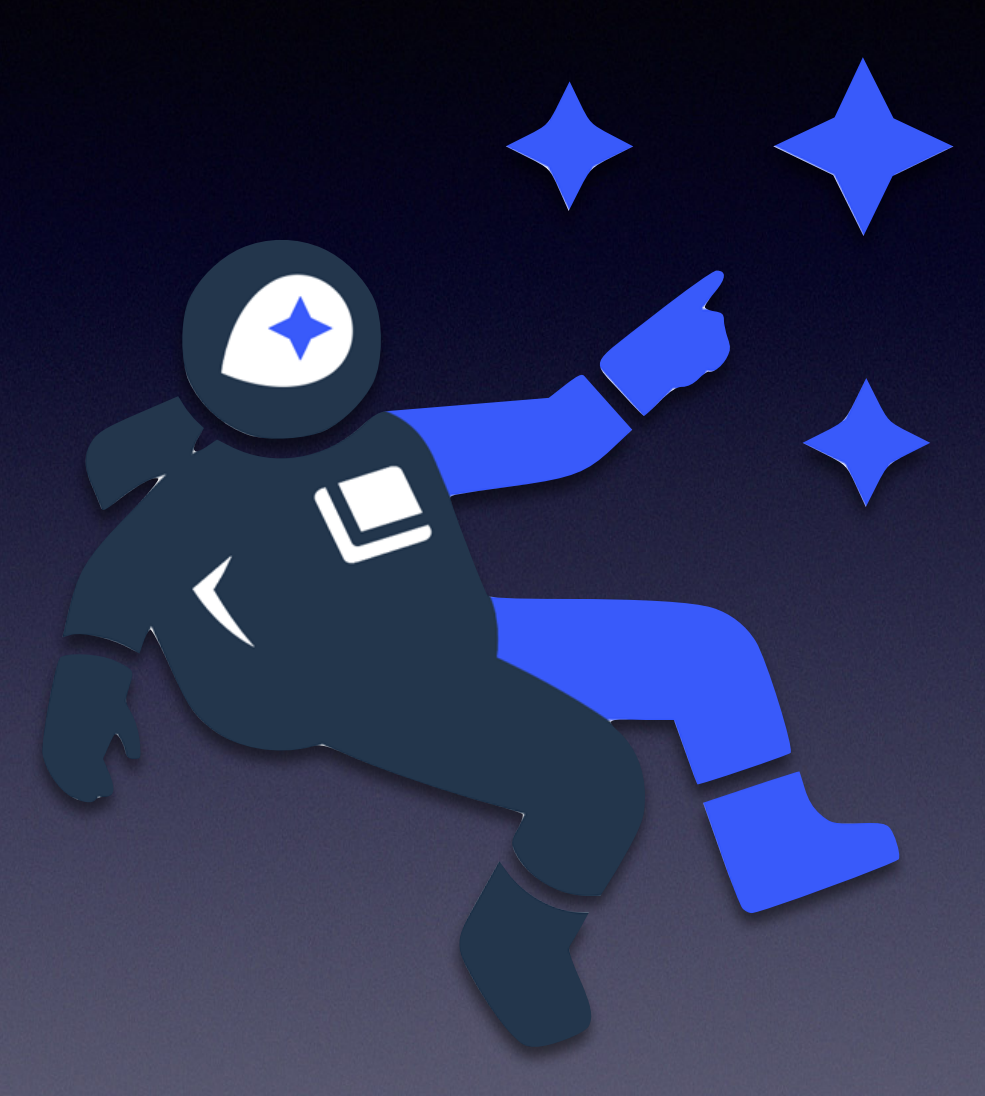

### Introductions

Demos

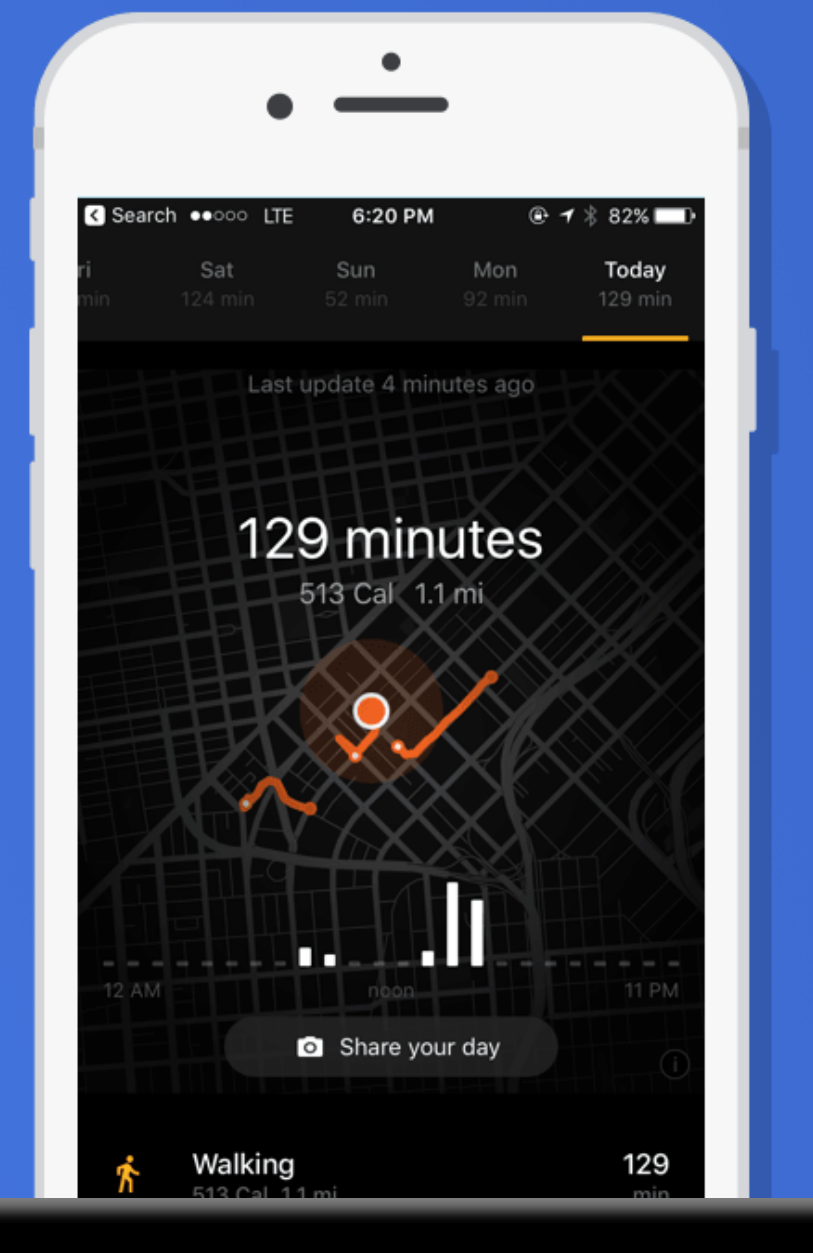

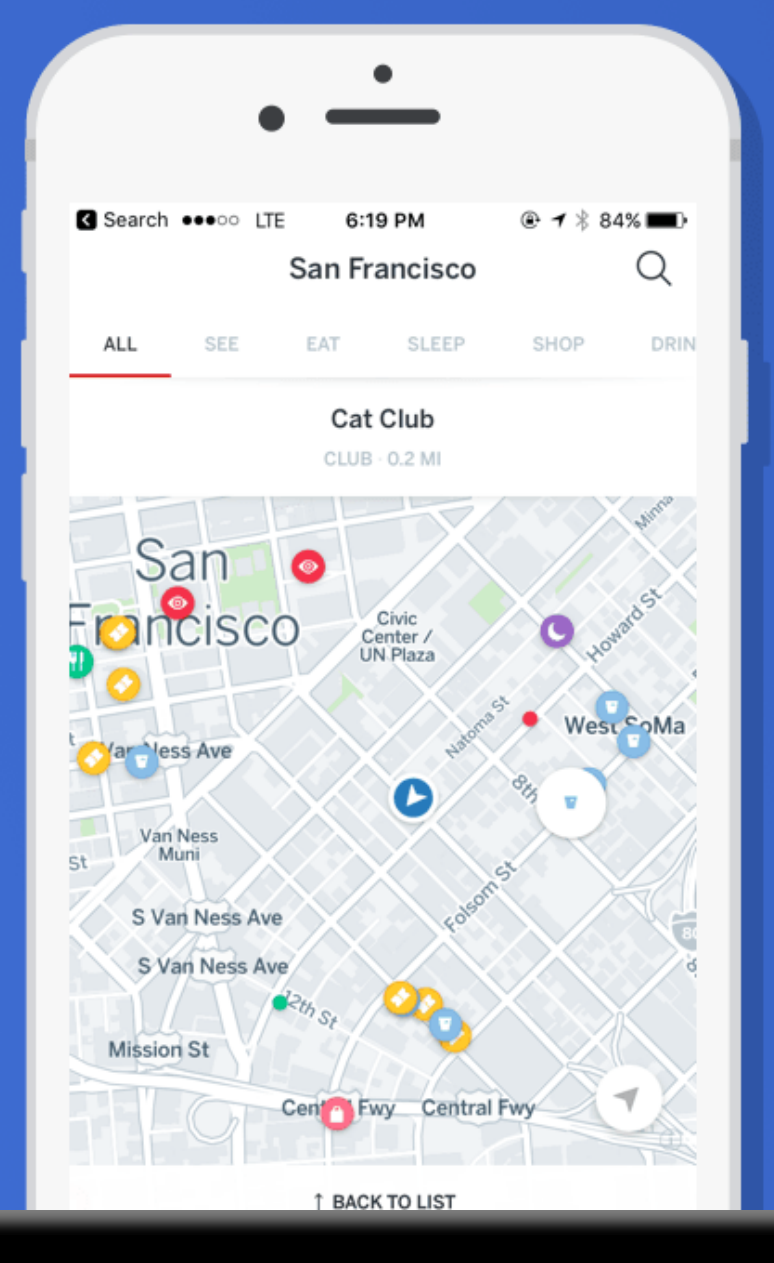

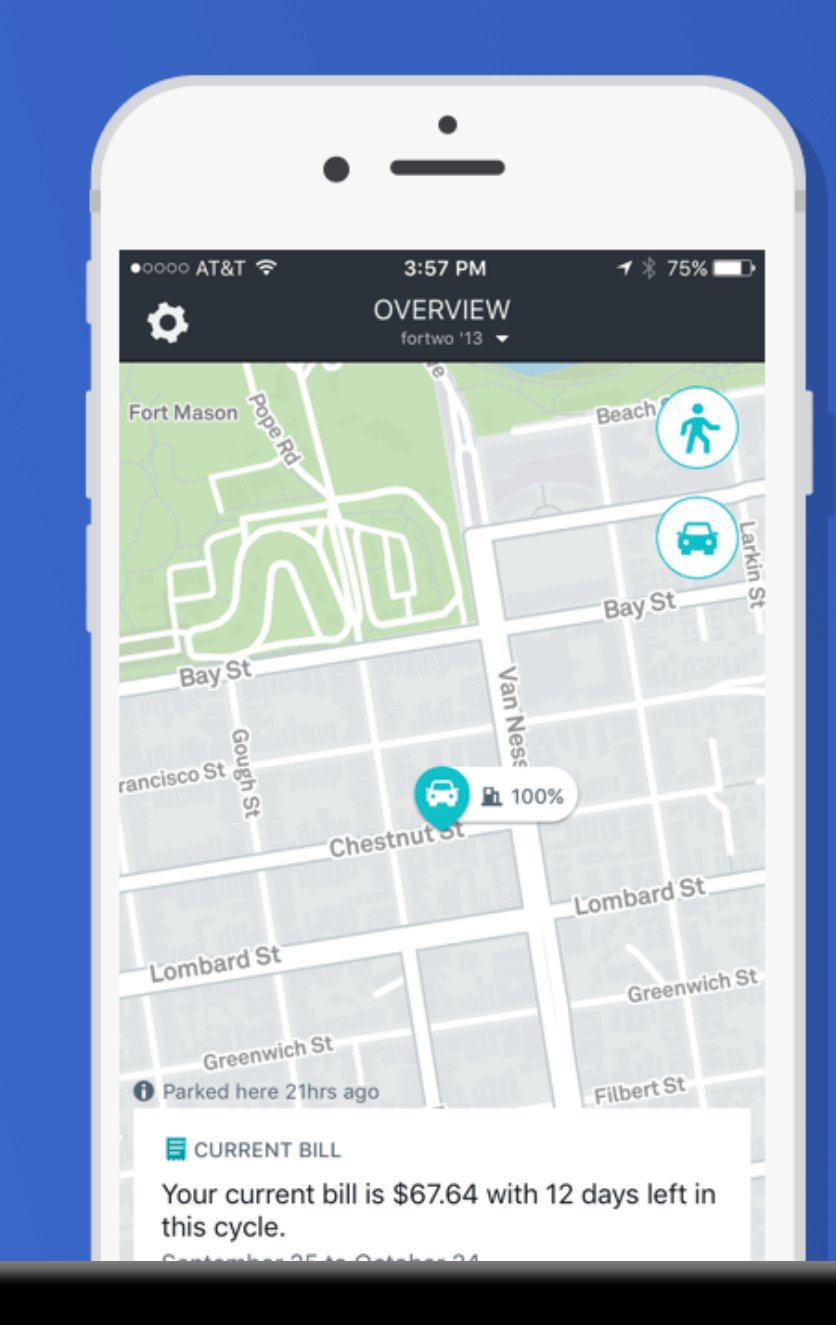

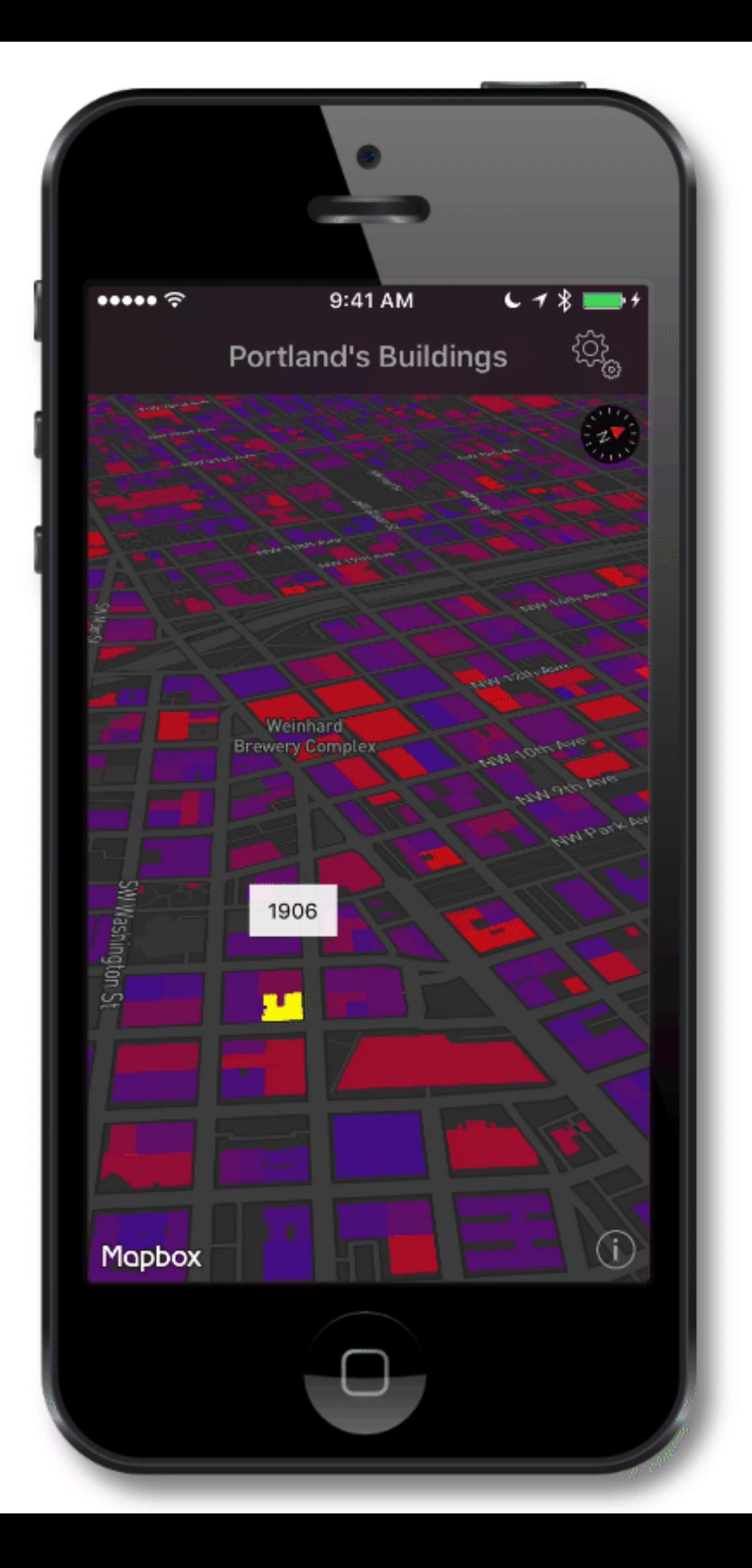

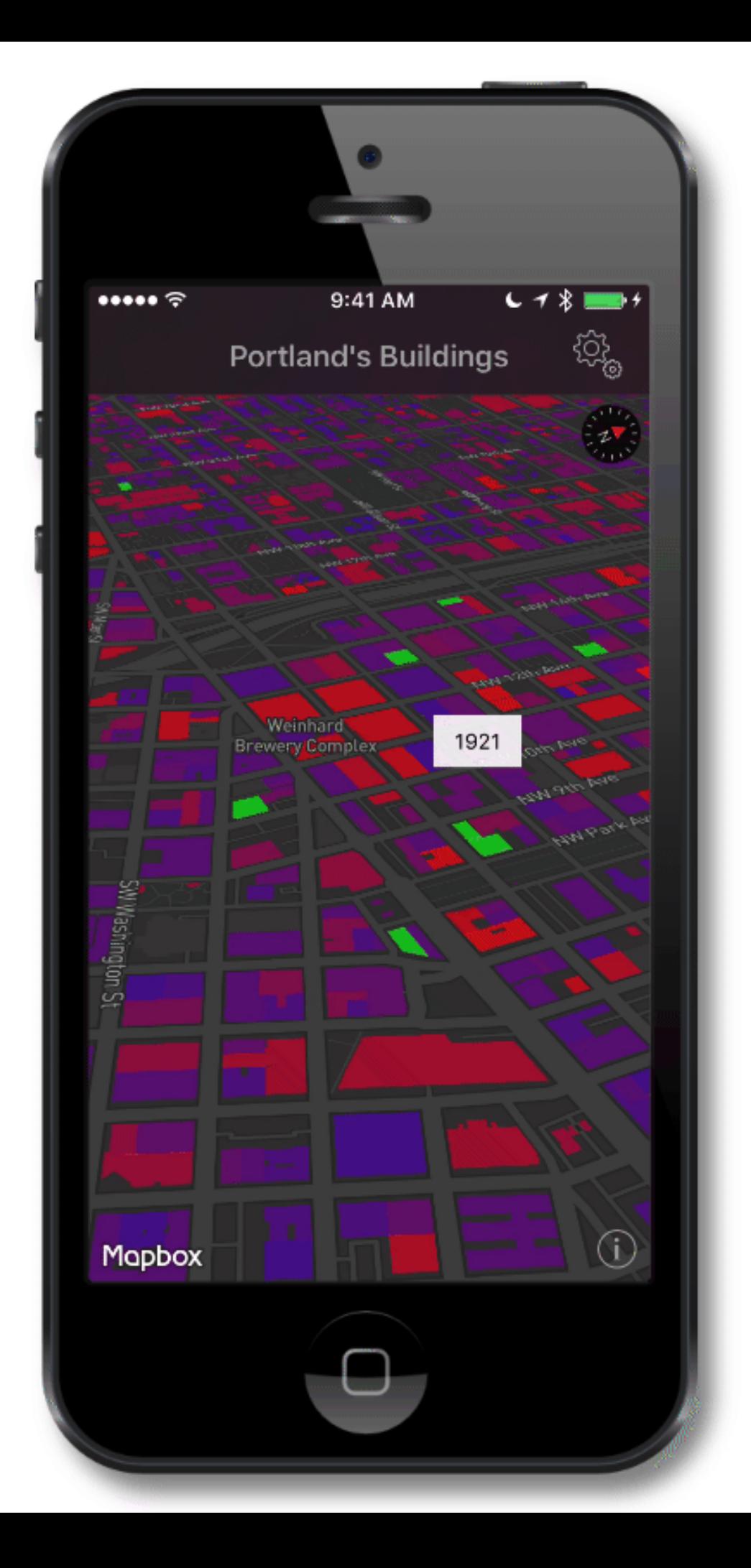

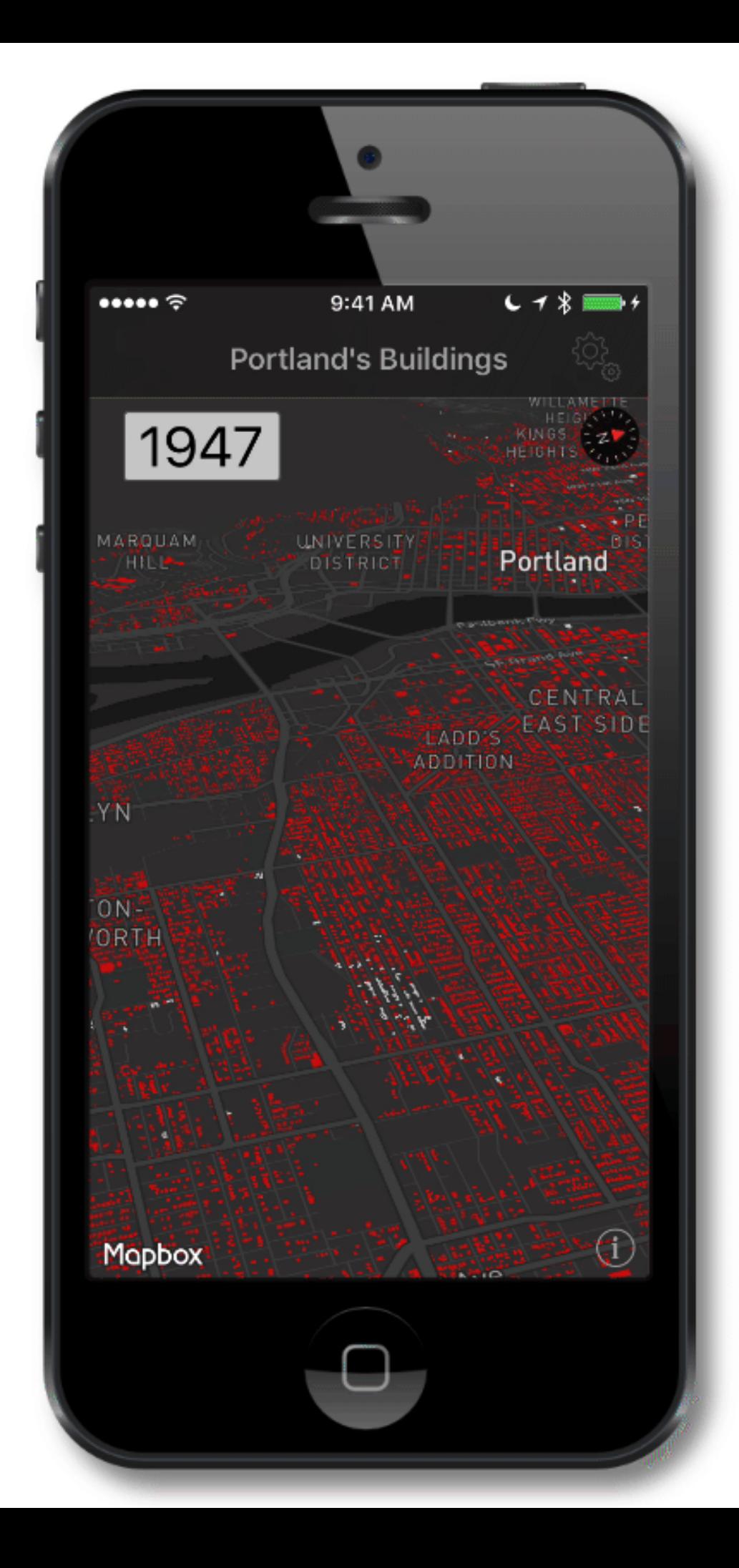

### Questions For You

## Lab Overview

- Signup for Mapbox & get a token
- Download & install SDK
- Basic map view
- **User location**
- Bundled styles
- Basic annotations & camera
- Studio, layers, and sources
- Map view delegate & querying layers
- Runtime styling

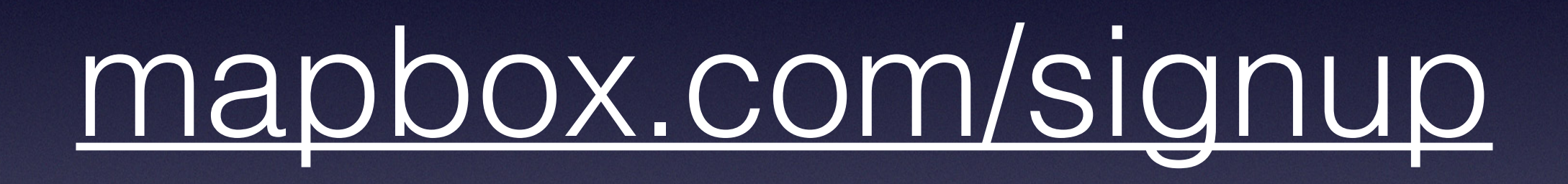

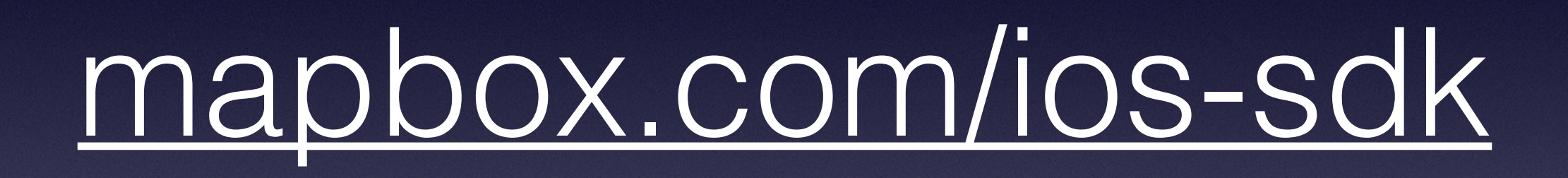

### Framework Install

- 1. Download file & unzip
- 2. Drag **Mapbox.framework**
- 3. Add script build phase
- 4. Add access token to **Info.plist**

#### **MGLMapboxAccessToken**

MGLMapView

#### NSLocationWhenInUseUsageDescription

#### **showsUserLocation = true & userTrackingMode = .follow**

**MGLStyle & MGLStyleURL**

### MGLAnnotation

### MGLMapViewDelegate

### **MGLMapCamera**

# Mapbox Studio

 $\circ$   $\circ$  $\bullet$ filmww.mapbox.com/studio/styles/justin/ciyccfjss005i2ss72u8b3udi/ed  $C$ Cognos Publish 2

8 A 10.8 -122.333,47.595 Q Search  $\Leftrightarrow$  Map position ※ Debug 를5 History # Light **O** Help Lake Washington Bellevue Seattle

Mercer Island

 $\hat{\mathbb{D}}$ 

 $\circlearrowright$ 

F

 $+$ 

 $^\mathrm{+}$ 

**BFI** 

> Water labels 1 layer > POI labels (scalerank 2) 2 layers

qe

宿 ■ の 言

> Road labels 3 layers

> POI labels (scalerank 3) 2 layers

| T waterway-label

> Admin boundaries 5 layers

> Bridges 34 layers

> Roads 27 layers

> Tunnels 24 layers

 $\Box$  building

۰ > Aeroways 3 layers

**W** Properties

| / barrier\_line-land-line

barrier\_line-land-polygon

 $\Box$  water  $\ddot{\mathbf{e}}$ 

R.

 $\bullet$ 

介

٠

٠

е

пI

Е

٠

+ New layer

> Country labels 3 layers

> State labels 3 layers

> City labels 5 layers

T place-islands

T place-town

T place-village

T place-hamlet

T place-suburb

| T airport-label

T place-neighbourhood

| T place-islets-archipelago-aboriginal

> POI labels (scalerank 1) 2 layers

> Marine labels 6 layers

 $\bullet \bullet \bullet [\leftarrow] \left. \right\rangle [\left. \text{E} \right] [\left. \text{I} \right] [\left. \text{O} \right] [\left. \text{u} \right]$  $\circ$   $\circ$ filmww.mapbox.com/studio/styles/justin/ciyccfjss005i2ss72u8b3udi/ed  $C$ 

 $\hat{\mathbb{D}}$  $\bullet$  $\circlearrowright$ Ò

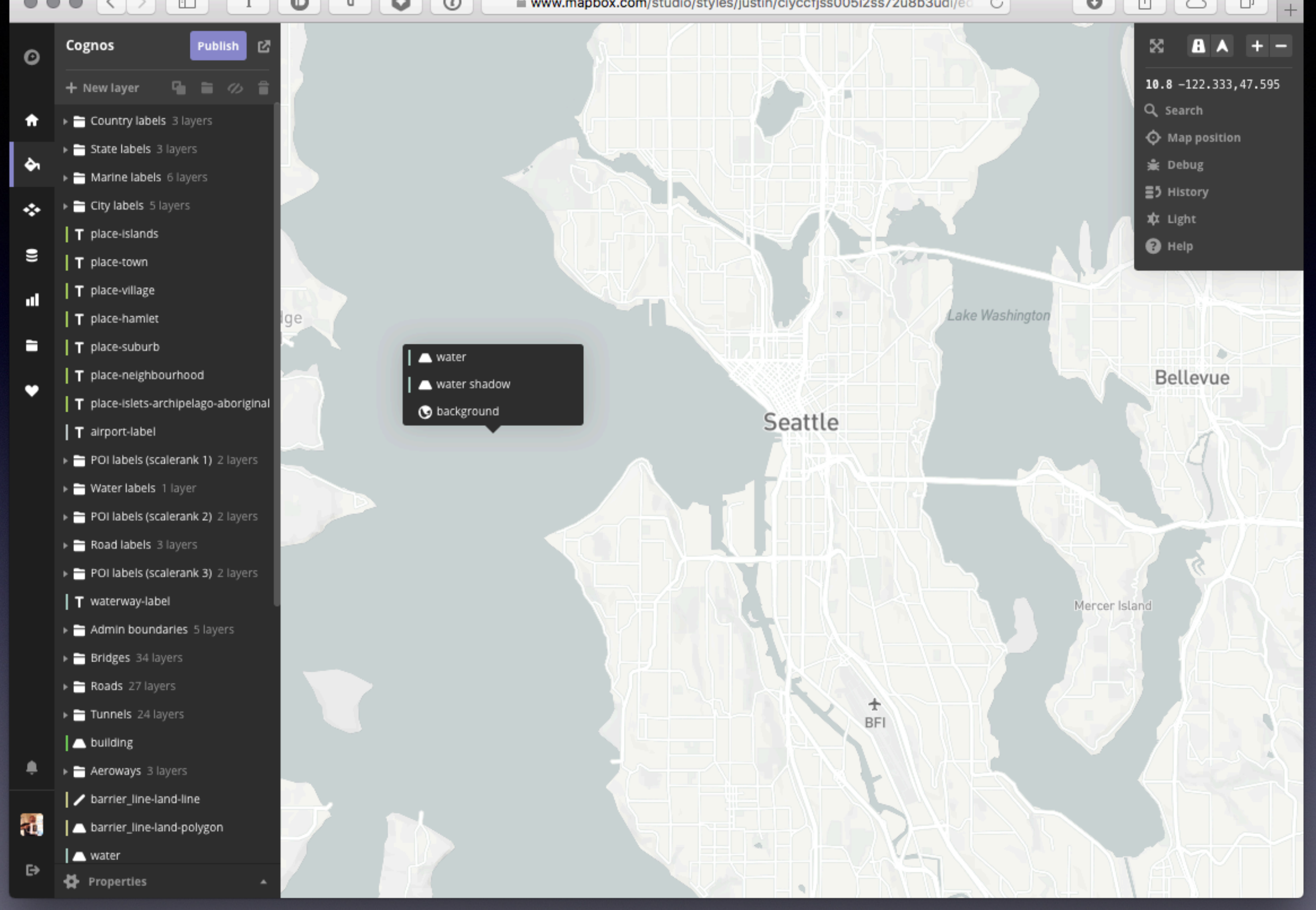

m www.mapbox.com/studio/styles/justin/ciyccfjss005i2ss72u8b3udi/ed C

 $\bullet$ 

 $\mathbf{I}$ 

 $\cup$ 

 $\circ$   $\circ$ 

 $\bullet$  $\bigcirc$   $\bigcirc$ 

Ò

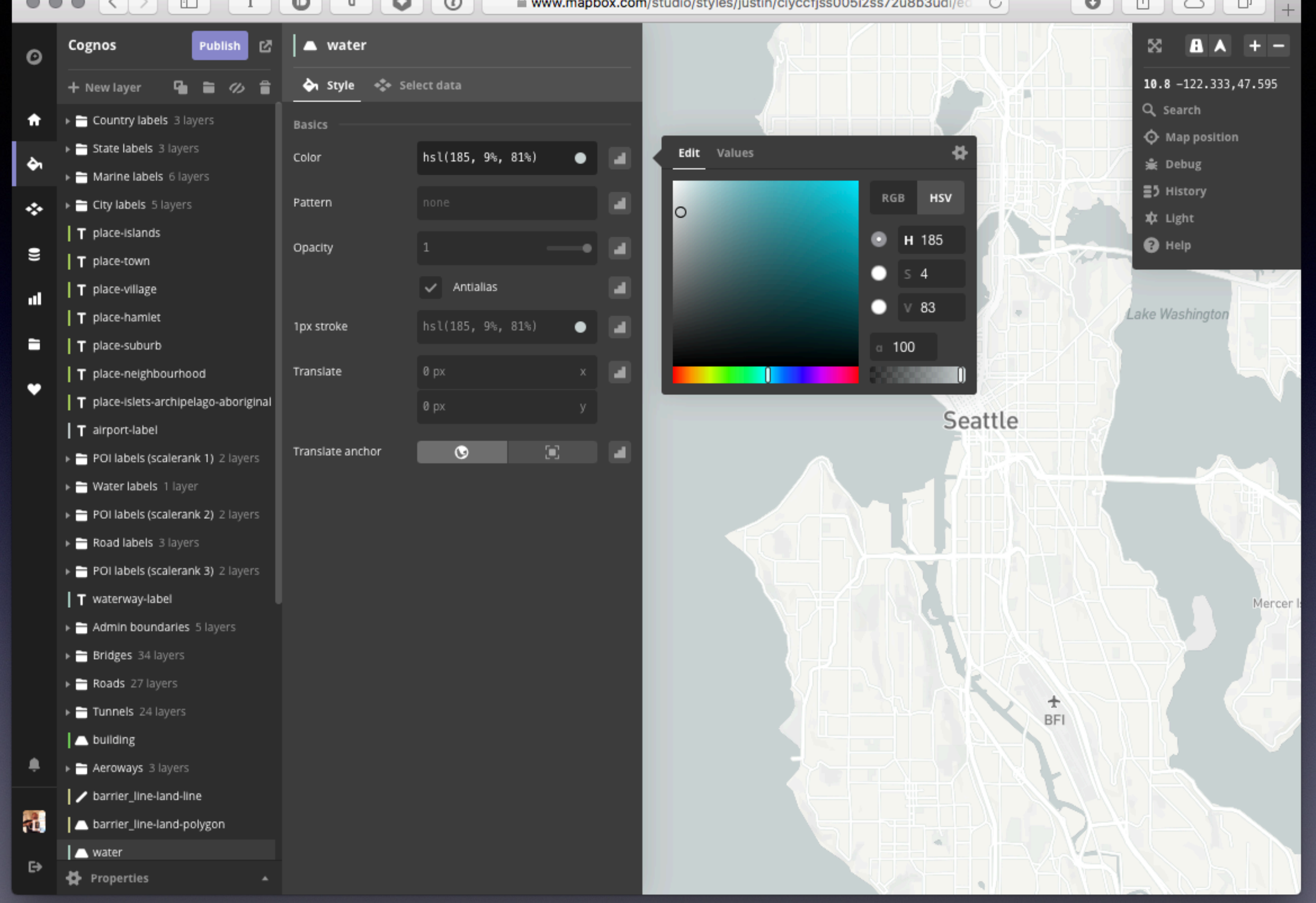

filioww.mapbox.com/studio/styles/justin/ciyccfjss005i2ss72u8b3udi/ed  $\circ$ 

 $\circ$   $\circ$ 

 $\bullet \bullet \bullet \langle\cdot|\cdot\rangle$  |  $\Box$ 

 $\mathbf{I}$ 

 $\bigcirc$   $\bigcirc$  $\bullet$ F

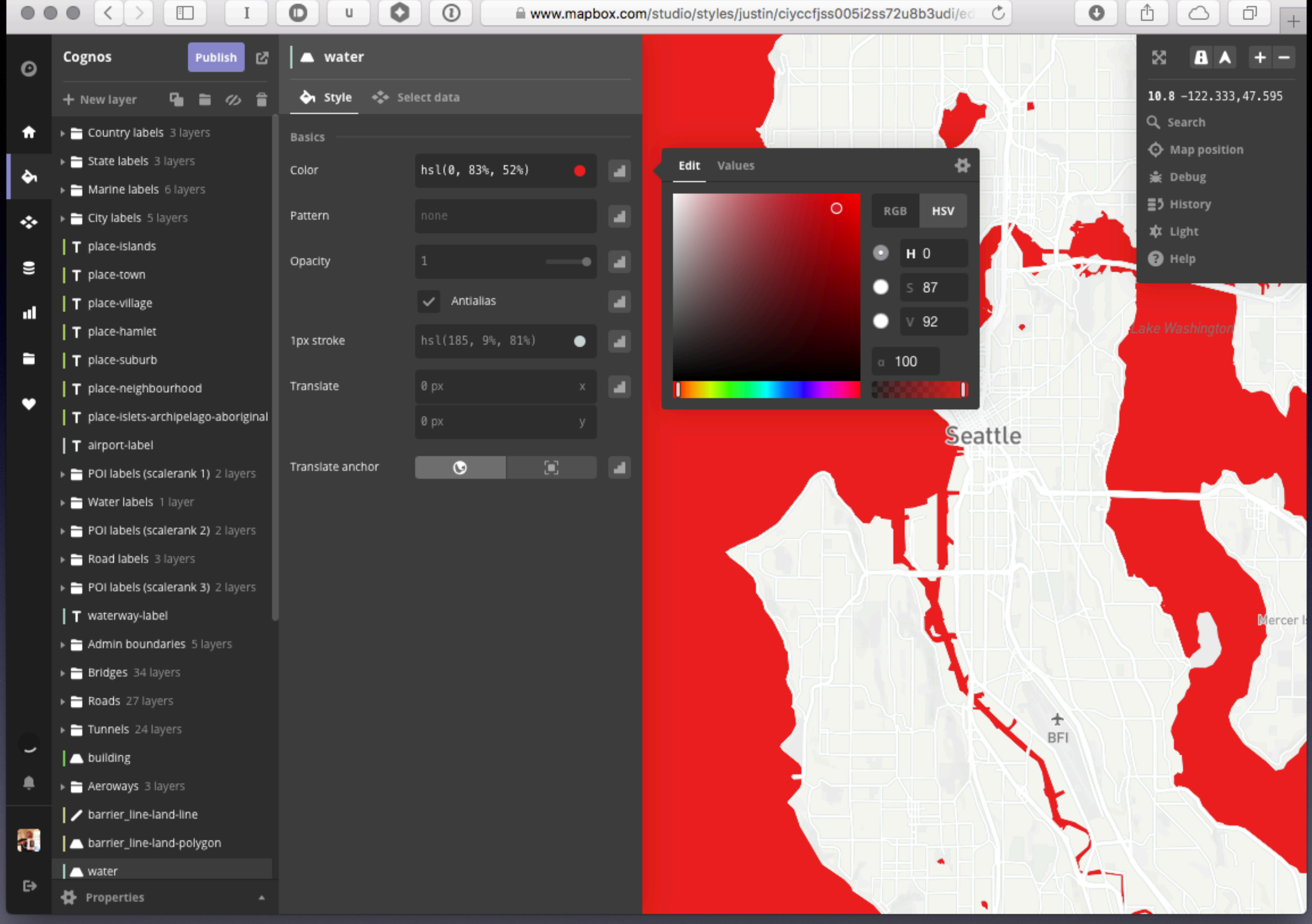

## **MGLStyleLayer**

### MGLStyleValue

Review / Q&A

# Thanks For Coming!

- @mapbox
- [mapbox.com/blog](http://mapbox.com/blog)
- [mapbox.com/help](http://mapbox.com/help)

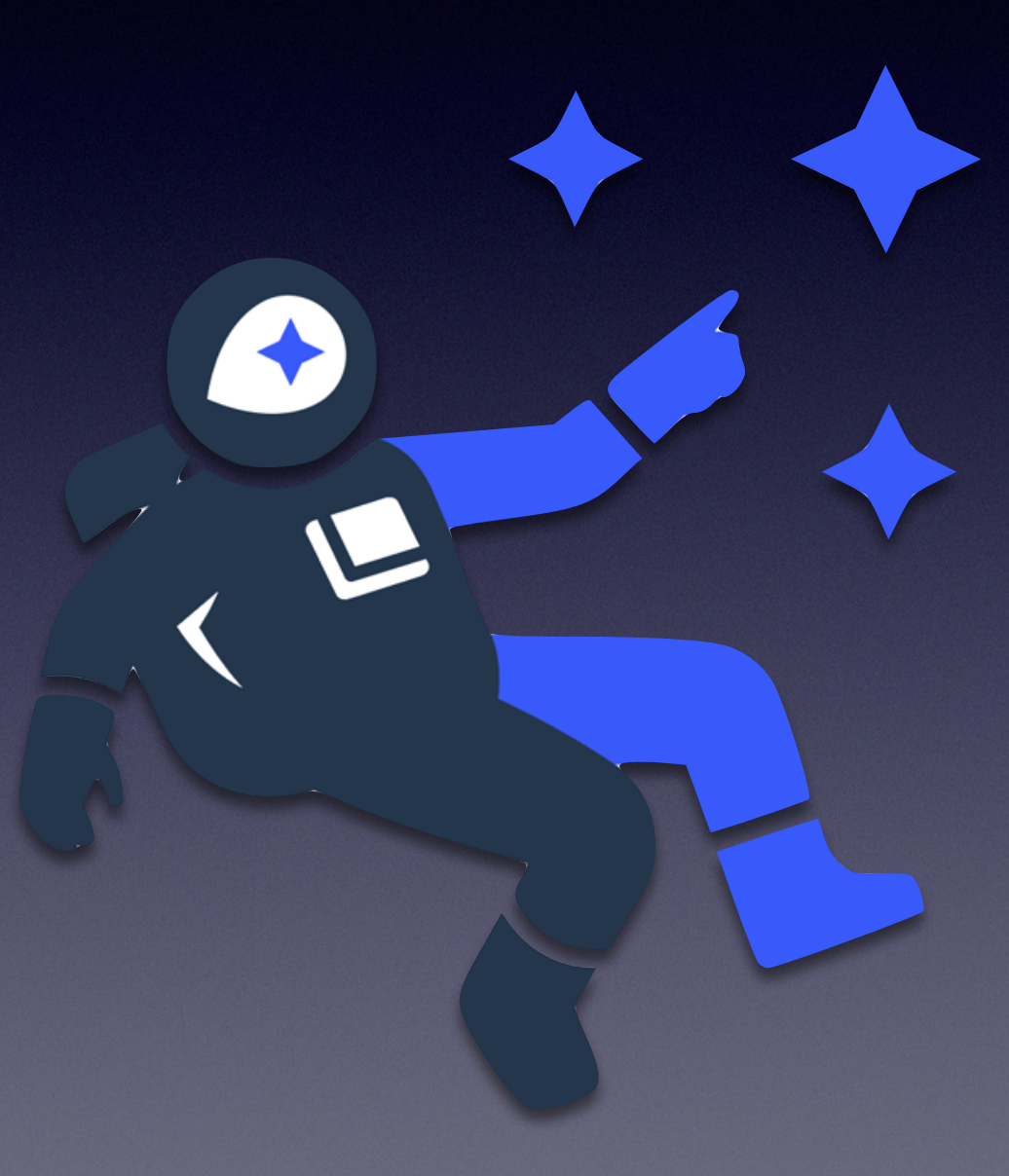